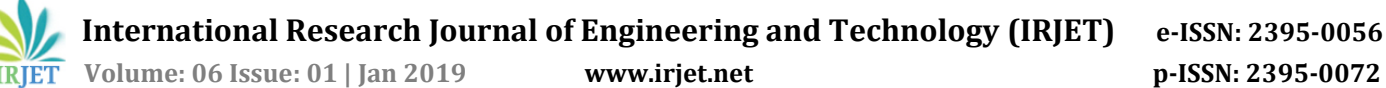

# **IMPLEMENTATION OF NORMALIZED CUT ALGORITHM FOR IMAGE SEGMENTATION USING MATLAB**

## **ASHWINI KUMARI TALLA<sup>1</sup>**

#### *<sup>1</sup>Assistant Professor, Dept. of Electronics and communication Engineering, Telangana, India* ----------------------------------------------------------------------\*\*\*---------------------------------------------------------------------

**Abstract -** *We as a whole realize that each picture is an arrangement of pixels. Furthermore, apportioning those pixels based on the comparable qualities they have is called division separating a picture into sub parcels based on some comparable attributes like shading, power and surface is called picture division. The objective of the division is to change the portrayal of a picture into something more important and simpler to break down. Picture division is typically used to find items and limits that is lines, bends, and so on in pictures. (Size 10 & Italic, Cambria font)* 

#### *Key Words***: Eigenvectors**, **Image Segmentation**, **OHTA shading, Normalized Cut Algorithm**, **Graph cut Technique.**

## **1. INTRODUCTION**

In picture division picture is isolated into a few locales and in that district every pixel is comparative as for a portion of the trademark, for example, the shading, force, or surface. Adjoining districts are essentially unique as for a similar characteristics. Segmentation should be possible by recognizing edges or focuses or line in the picture. When we recognize the focuses in a picture then based on likenesses between any two we can make them into independent areas.

What's more, on account of the line location system we use to identify every one of the lines and the likenesses in the middle of those lines then based on the dissimilarities between the lines or bends in the picture we can separate the picture into two districts. Furthermore, on account of edge identification we recognize the edges in the picture and in the wake of finding the edges in the picture we can without much of a stretch partition the picture and here we can undoubtedly break down what is inside the picture and we can show signs of improvement sectioned picture. Indeed, even it is the old procedure to portion the picture now a days these division system is utilized to section the picture.

In this project, we utilize the chart slice method to tackle the division issue. Here we speak to the picture in the arrangement of the chart that implies it will contain the vertices and the edges like a diagram .and here every vertices or a hub can be taken as the pixels of the picture and the shading or power contrast between any two pixels can be taken as the edge. Furthermore, at whatever point there is seven days edge in the middle of the chart or the picture then we cut that part. In the event that the cutting the piece of the chart is more than it is called most extreme cut and we can call it least cut if the slice is little when contrasted with different cuts in the picture. Here we utilize the base slice strategy to take care of the division issue and we didn't show signs of improvement fragmented picture. Since there are a portion of the discontinuities are there on account of the base cut strategy. Since it cuts every one of the pixels regardless of whether there are likenesses in the picture. So here we go for the standardized cut strategy in which we utilize the eigenvalues and the eigenvectors to take care of the picture division issue. In this standardized cut technique we utilize the eigenvector of the second littlest eigenvalue. What's more, based on the eigenvector we isolate the picture into two sections and in the event that it is vital we can cut the diagram which partitioned into two sections by taking any piece of the above separated picture. We apply a similar strategy above connected and by this we can get a more divided picture.

### **1.1 DISCONTINUITY BASED SEGMENTATION**

The focal point of this area is on division strategies that depend on recognizing sharp, neighborhood changes in force. The three kinds of picture includes in which we are intrigued are focuses, edges and lines. Pixels at which the force of a picture work changes all of a sudden are called edge pixels, and edges (or edge fragments) are sets of associated edge pixels. Edge finders resemble nearby picture preparing techniques and are utilized to outlined in distinguishing edge pixels. A line might be seen as an edge section in which the power of the foundation on either side of the line is either substantially higher or much lower than the force of the line pixels.

In discontinuity based segmentation there are 3 types of discontinuity.

### **1.1.1 Points**

A confined point might be seen as a line whose length and width are equivalent to one pixel. Disengaged focuses in a picture are those focuses which have suddenly unexpected dim qualities in comparison to those of its encompassing pixels. A veil is used for point recognition and includes featuring the dim esteem distinction.

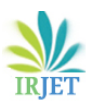

 **International Research Journal of Engineering and Technology (IRJET) e-ISSN: 2395-0056 Volume: 06 Issue: 01 | Jan 2019 www.irjet.net p-ISSN: 2395-0072** 

#### **1.1.2 Lines**

Line may be embedded inside a single uniformly homogeneous region. In the lines we can segment the image on the basis of lines in the image.

### **1.1.1 Edges**

Pixels at which the force of a picture changes unexpectedly are called edge pixels. Edges are set of associated edge pixels. An edge basically separates between two particularly extraordinary regions. It is the most wellknown methodology for discovery of dark level brokenness in a picture. We can discover the edge in a picture if there is any vast power distinction between any two pixels..

#### **2. COLORMODELS**

Several color models have been developed for specifying color. A few of the more important color systems are described below. In this project we used the RGB color model and OHTA color model.

#### **2.1 R G B COLOR SPACES**

It is one of the shading spaces that are most normally utilized in the numerous approaches to speak to a picture. It is ordinarily spoken to in a 3 dimensional 3D square. The directions of each point inside the solid shape speak to the estimations of red, green and blue. Picking the RGB shading space is the most predominant decision for PC illustrations on the grounds that by utilizing the hues Red, Green and Blue we can get any coveted shade of our own so it is for the most part utilized in the PC designs to speak to a pictures. The RGB shading space rearranges any sort of engineering or outline of the framework. In any case, the extent that we worried about picture division this RGB shading space couldn't give the better divided picture in view of the connection property it has. And furthermore it is difficult to discover the likenesses between two hues from their separation in the RGB space. Furthermore, in this RGB shading space there is another weakness is that non uniform recognition in the three shading sheets.

#### **2.2 OHTA COLOR SPACE**

This shading space otherwise called I1, I2, I3. This OHTA shading space got from the shading planes of the RGB shading space. We can get the estimations of the I1, I2, I3 esteems from the RGB esteems. In OHTA shading space there is no relationship in the middle of the three shading planes so when we fragment the picture which is in the arrangement of OHTA shading space the we can show signs of improvement portioned image. When we contrast the OHTA shading space and other shading space it has been discovered that OHTA shading space is more powerful than the other shading spaces in the terms of nature of division and the time taken to finish the many-sided quality.

#### **3. GRAPHCUT TECHNIQUES**

By applying the chart cut strategy we can without much of a stretch and proficiently understand a wide assortment of low-level PC vision issues, for example, picture smoothing and numerous other PC vision issues and the stereo correspondence issue, can be comprehended regarding vitality minimization. We can take care of double issues precisely utilizing this methodology; here issues where pixels can be named with in excess of two unique marks, (for example, stereo correspondence, of a grayscale picture) can't be understood precisely, however here we can get the ideal answer for the problem.

In the chart cut procedure we speak to the picture as diagrams. That implies containing hubs and vertices like a diagram. So here we speak to the every pixel as a hub and the separation between those hubs as the edges. We can compute the separation between the hubs by utilizing the properties of the OHTA shading model.

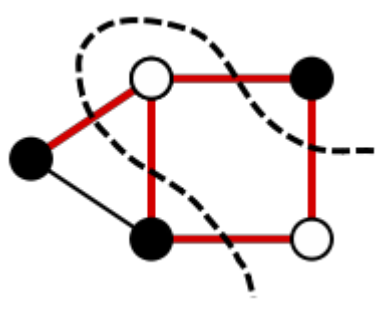

*Fig -1:* Graph for Maximum cut

#### **4. FORMULA FOR FINDING NORMALIZED CUT**

A graph G= (V, E) can be partitioned into two disjoint sets, A, B, A U B = V, A $\cap$  B =  $\Phi$ , by simply removing edges connecting the two parts. Weight of an edge can be calculated as the similarities between two nodes in a graph so, if there are no similarities in between two nodes then we can cut that edge this is called graph cut.

Here,

**cut (A, B)** is Sum of all the edge weights associated with the cut

**asso(A,V)** sum of all the edge weights associated with the cut and all the points in the graph.

$$
cut(A, B) = \sum_{u \in A, v \in B} w(u, v)
$$
  
The *normalized cut* then could be defined as:  

$$
N_{cut}(A, B) = \frac{cut(A, B)}{assoc(A, V)} + \frac{cut(A, B)}{assoc(B, V)}
$$

Where also(B, V)= $\Sigma$  u€A,t€V W(u, t) is the total connection from nodes in B to all nodes in the graph, and  $asso(A, V)$  is similarly defined. In the same way, we can

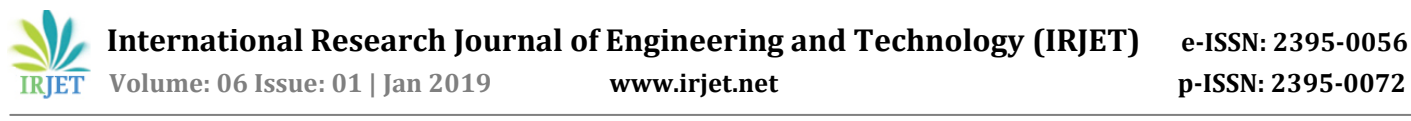

define a value for the total normalized association within groups (a measure for similarities inside each group) for a given partition of the image.

Assume now we want to separate an image V with size Mby-N into two parts, we need to define two matrices: *W* and *D*, both of size (MN)-by-(MN). The matrix *W* is the similarity matrix with element w<sub>i,j</sub> as the similarity between the i<sup>th</sup> pixel and the j<sup>th</sup> pixel. The matrix *D* is a diagonal matrix and each diagonal element di contains the sum of all the elements in the i th row in *W*. With these two matrices, finding the minimum normalized cut of image V into two parts A and B is equal to solve the equation followed as

$$
\min N_{\text{cut}} = \min_{y} \frac{y^{\text{T}}(D-W)y}{y^{\text{T}}Dy}
$$

Where y is an (M by N) vector with each element indicating the attribute of each pixel into the two groups. In the above equation if y has all the real values then above equation is further simplified into a general eigenvector problem solved.

$$
(D - w)y = \lambda D y
$$

The eigenvector y with the second smallest eigenvalue is selected for the image segmentation. If the element values in y has all real numbers, On the basis of the eigenvector by taking the signs into consideration we can divide the image into segments.

Here we are taking the eigenvector of the second smallest Eigen value because in the above equation while solving the equation we will get

$$
y_1 = arg.min_{y^T D1 = 0} \frac{y^T (D - W)y}{y^T D y}.
$$

So here if we want to minimize the value of y4.4 then we can automatically minimize the value of N-cut. and if we want to minimize the y4.4 value we need to minimize the value of  $(y^t y / y^t)$ . For that we need to use the second minimized eigenvalue then on the basis of that second smallest eigenvalue we need to take the eigenvector.

#### **5. RESULTS**

Depiction is only every snapshot of the application while running. It gives the reasonable explained of utilization. It will be valuable for the new client to comprehend for the future advances

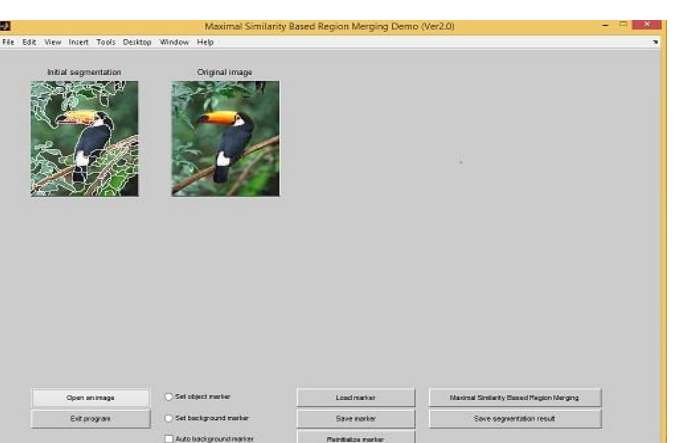

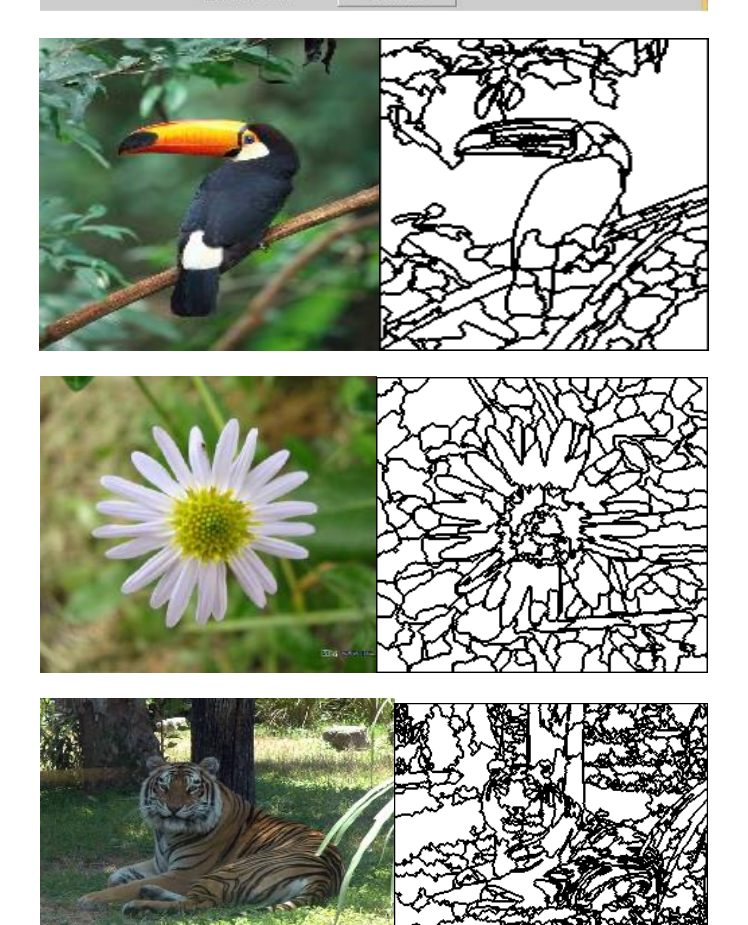

#### **REFERENCES**

- [1] Normalized Cuts and Image Segmentation-J Shi-1997.
- [2] Image Segmentation by Normalized Cut CiteSeerX by H Wang in 2008.
- [3] Normalized Cut Approximations Iowa Research Online by WS Monroe in 2011.
- [4] Implementation of normalized cut algorithm for image segmentation by HK Patel in 2013.

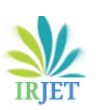

# **BIOGRAPHY**

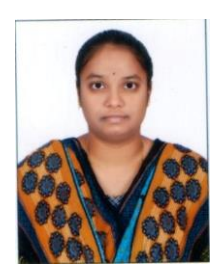

I am working as Assistant Professor in Sri Indu Institute Of Engineering and Technology in ECE Dept. I have perceived M.Tech in ECE at AITS in 2015. I was having my special interest on image enhancing and image processing. I was working on different algorithms and at last have come across graph cut technique.